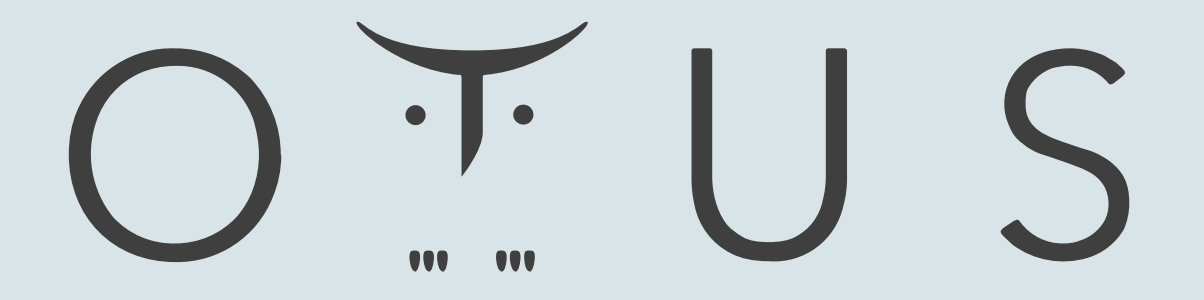

#### ОНЛАЙН-ОБРАЗОВАНИЕ

# Меня хорошо слышно && видно?

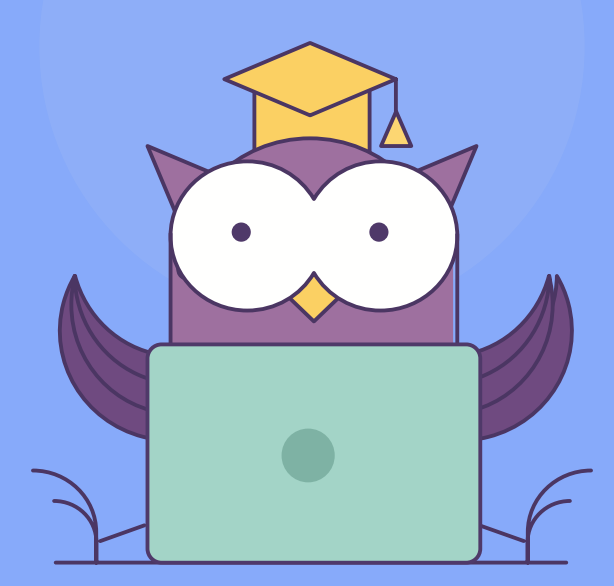

Напишите в чат, если есть проблемы! Ставьте + если все хорошо

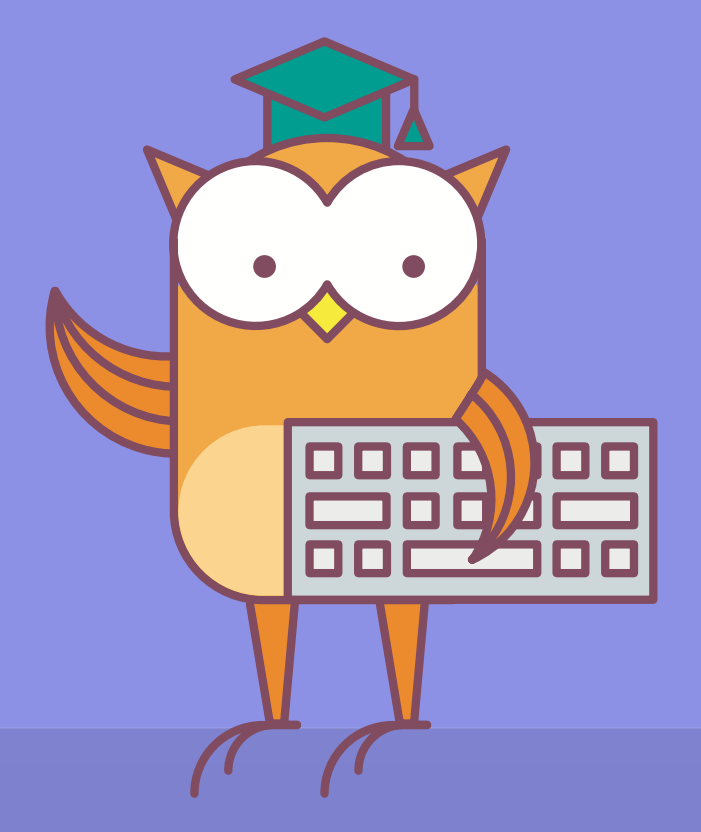

**2 Пакулов Артур** 

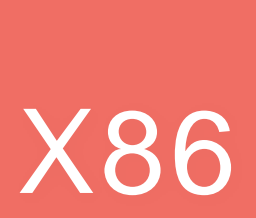

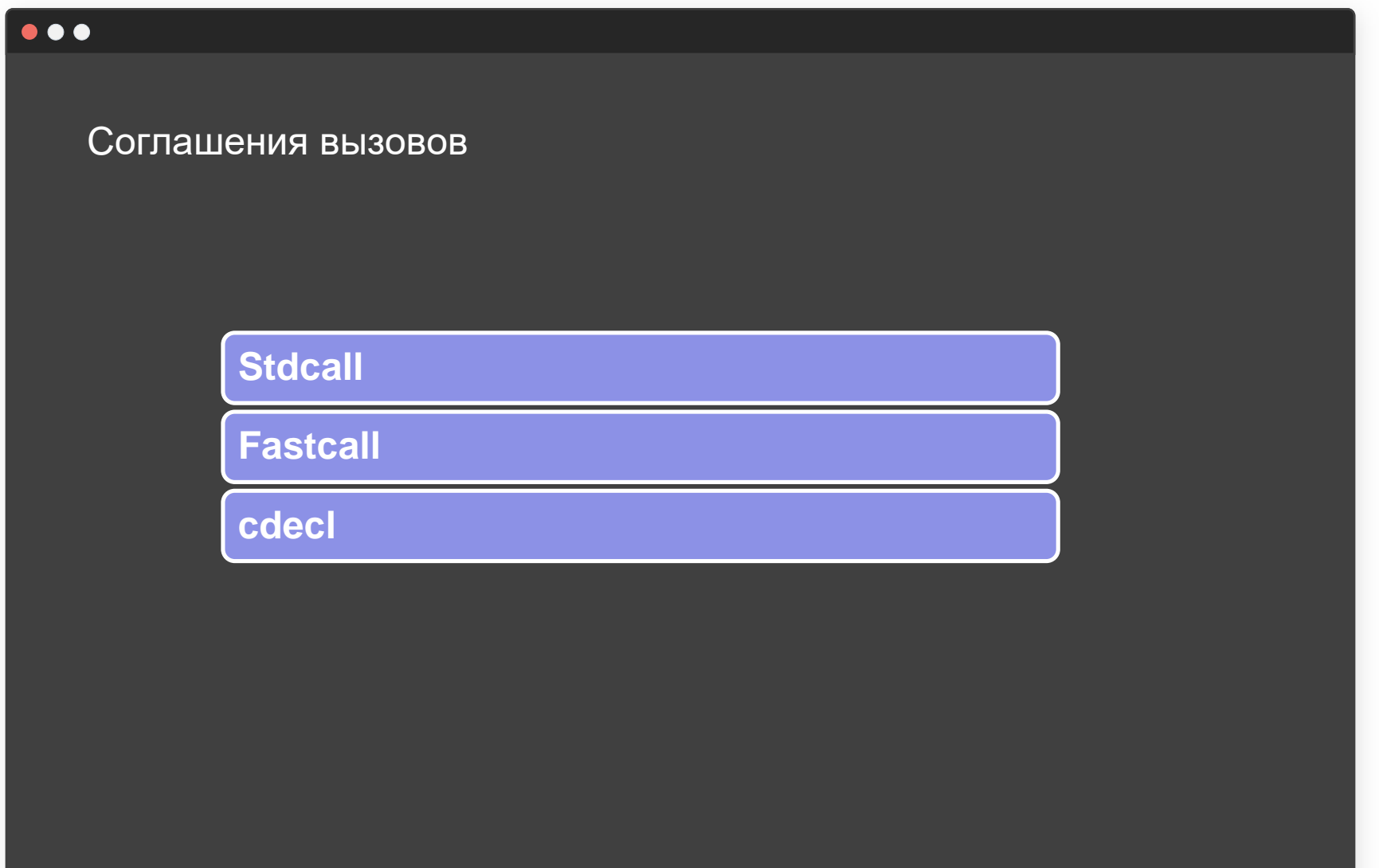

OFUS

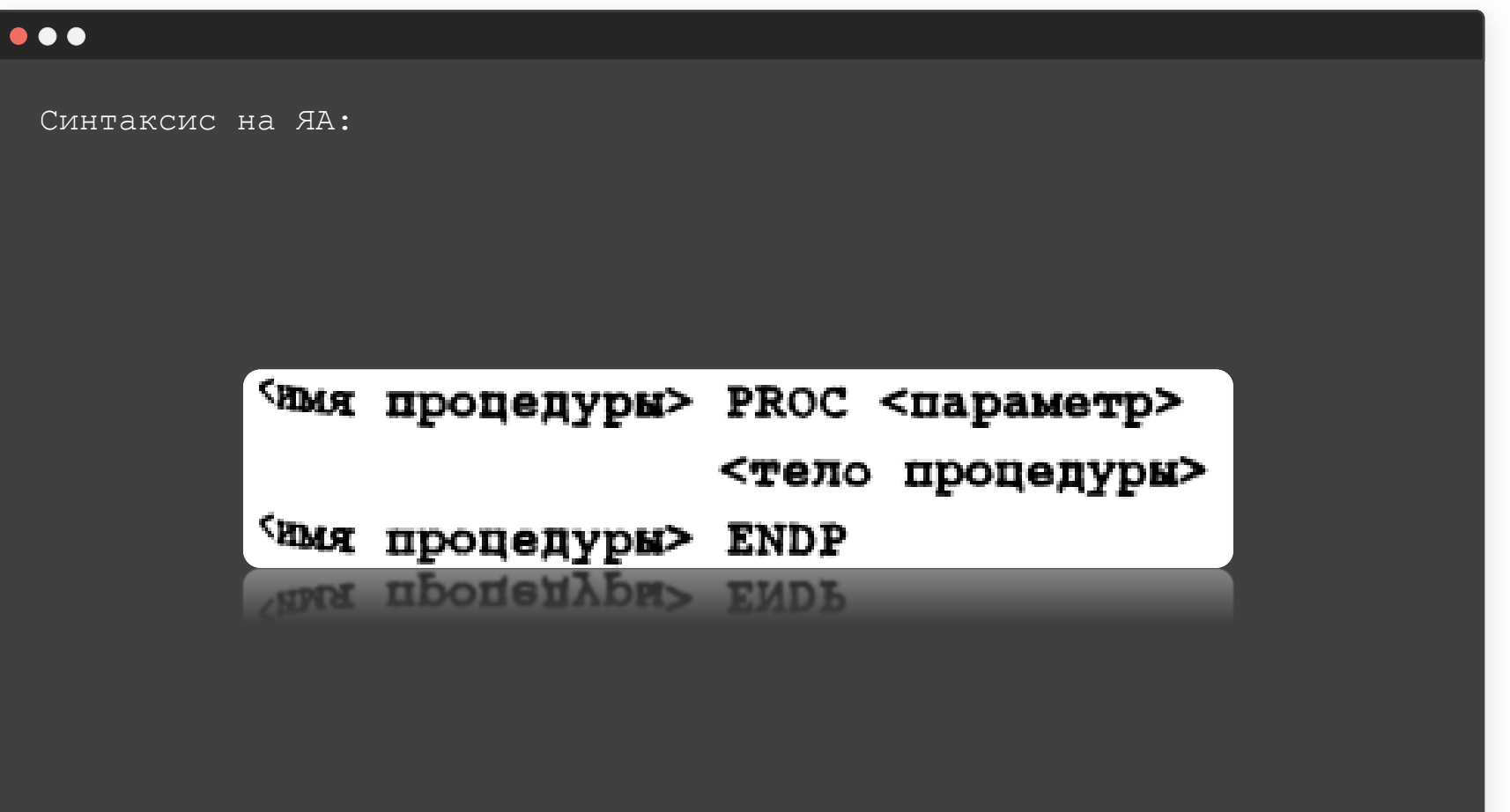

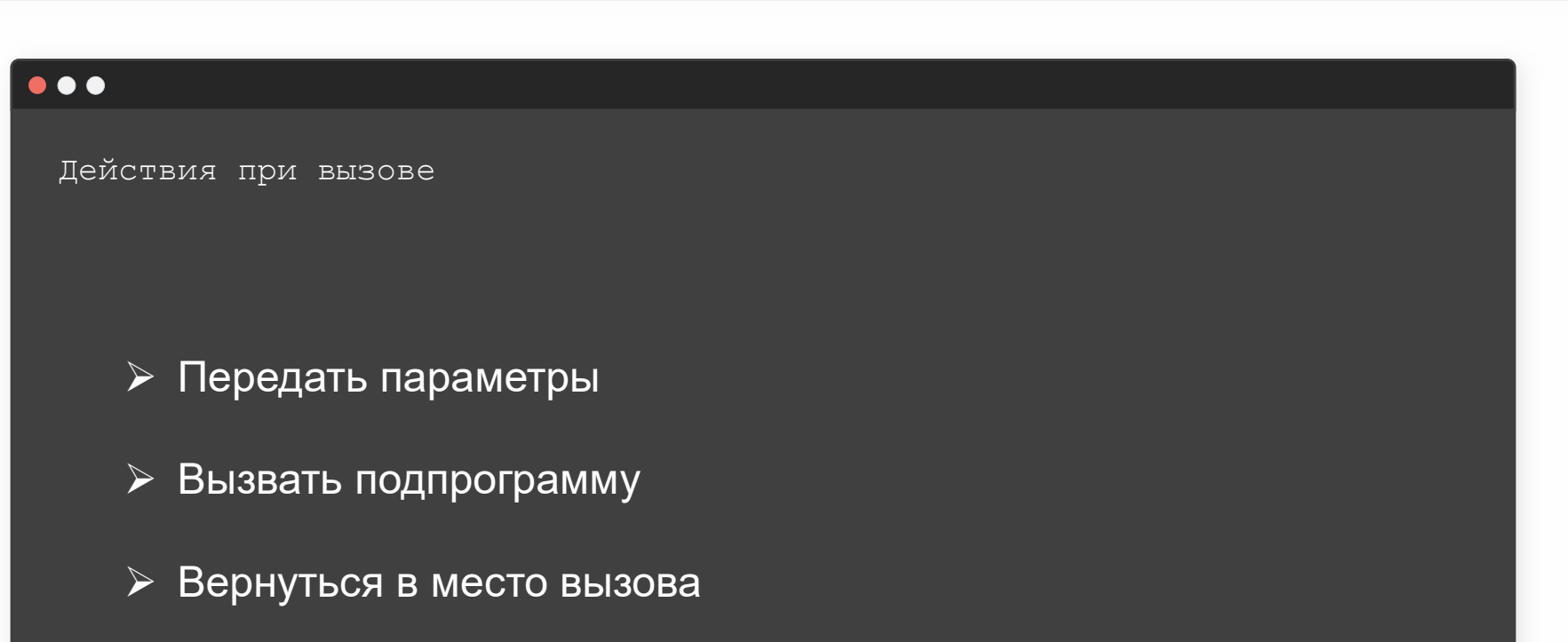

#### $O^{\top}$ US

Подпрограмма имеет два аргумента типа DWORD и две локальные переменные такого же типа

```
void test(DWORD arg1,DWORD arg2)
€
DWORD var1 = 0x11111111;
DWORD var2 = 0x22222222;
       Eax = var1;Ebx = var2;Push data
       Pop ecx
ł
//main
Test(0x77777777, 0x99999999);
push arg2; //arg2 = 0x99999999;push arg1; //arg1 = 0x777777777;100: call test
105: xor eax, eax
105: XOL CAX, CAX
<u>100</u>: call test
<u>push</u> arg1; //arg1 = 0x77777777;
\frac{1}{2} arg2; //arg2 = 0x99999999;
```

```
\bullet\bullet\bullet
```
Подпрограмма имеет два аргумента типа DWORD и две локальные переменные такого же типа

 $O + U S$ 

```
void test(DWORD arg1,DWORD arg2)
€
DWORD var1 = 0x11111111;
DWORD var2 = 0x22222222;
      Eax = var1;Ebx = var2;Push data
      Pop ecx
ł
//main
Test(0x77777777, 0x99999999);
push arg2; //arg2 = 0x99999999;push arg1; //arg1 = 0x777777777;100: call test
105: xor eax, eax
105: XOL CAX, CAX
100: call test
<u>push</u> arg1; //arg1 = 0x77777777;
```
#### **Стадии стека**

1. После передачи всех аргументов 2. После выполнения инструкции «Call»

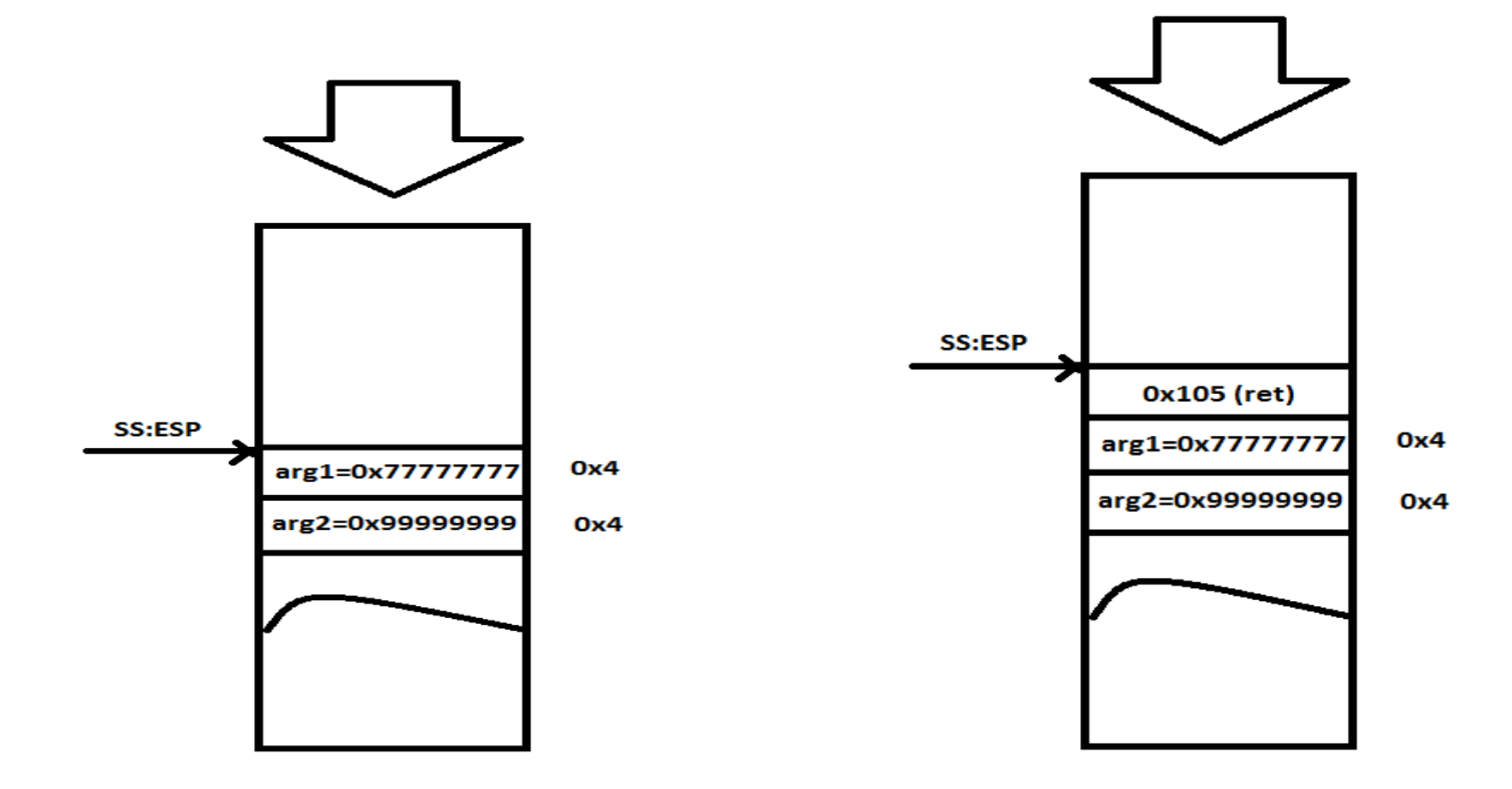

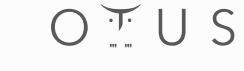

#### Пролог функции стандартного вызова

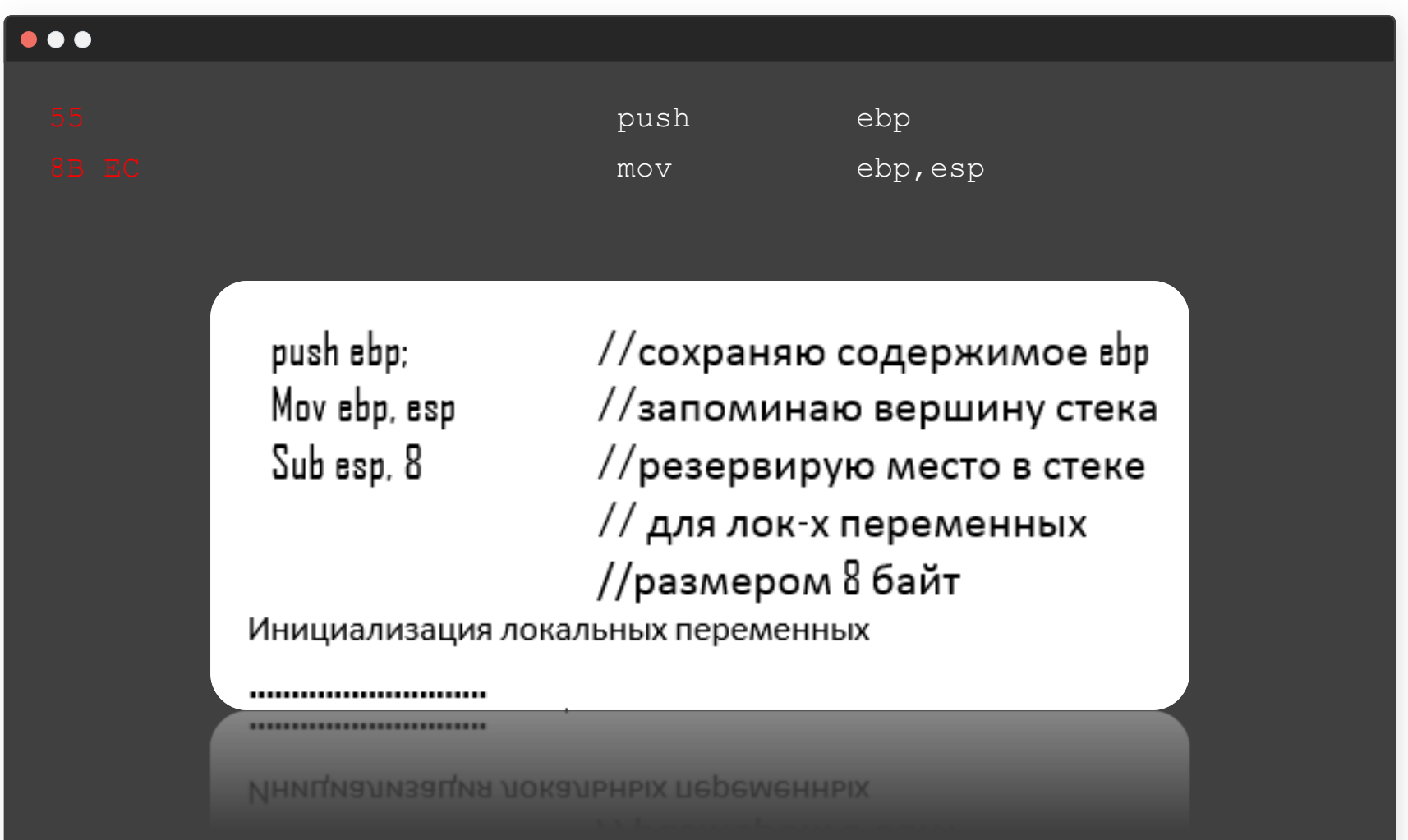

OFUS

#### **Стадии стека**

#### $\bullet\bullet\bullet$

- 1) Backup EBP
- 2) сохранение текущей вершины стека в EBP
- 3) резервироование места под локальные переменные и их инициализация

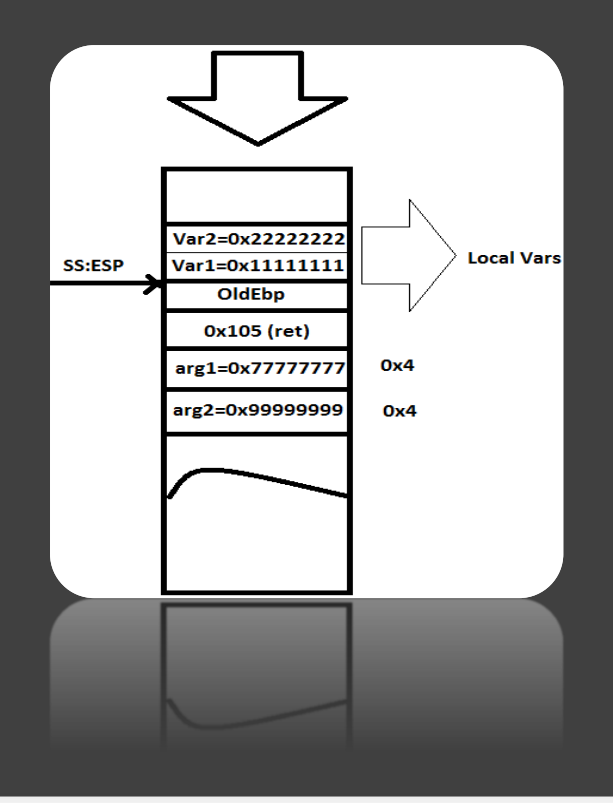

#### **Стадии стека**

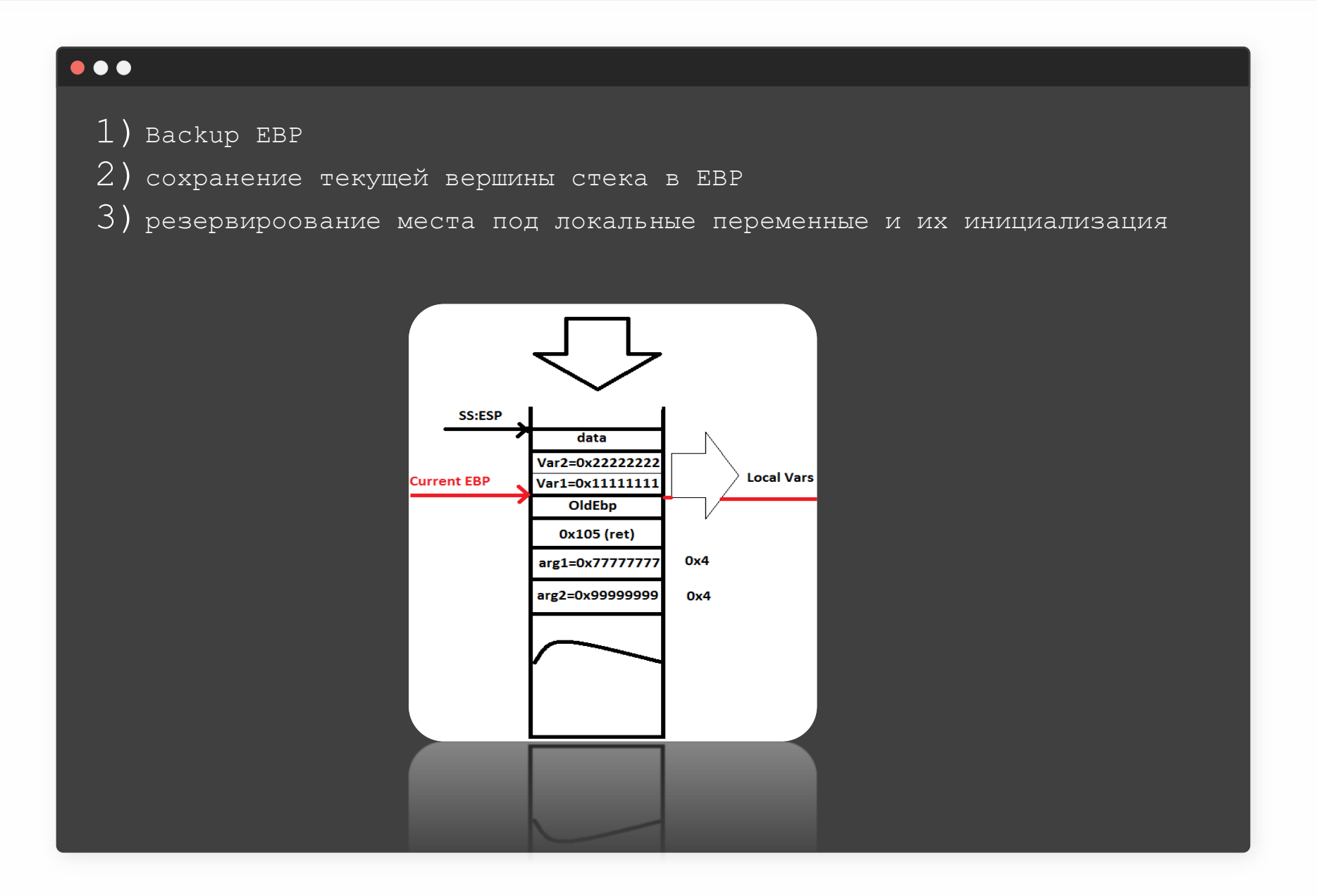

 $O + U S$ 

#### **Доступ к переменным через EBP**

#### $\bullet\bullet\bullet$

Самый распространённый случай

```
void test(DWORD arg1,DWORD arg2)
DWORD var1 = 0x11111111;
DWORD var2 = 0x2222222;
      Eax = var1;Ebx = var2;Push data
      Pop ecx
//main
Test(0x77777777, 0x99999999);
push arg2; //arg2 = 0x99999999;push arg1; //arg1 = 0x777777777;100: call test
105: xor eax, eax
```
Eax = Var1 ➔ mov eax, DWORD ptr[ebp**-**4]; Ebx = Var2 ➔ mov ebx, DWORD ptr[ebp**-**8];

Eax = arg1 ➔ mov eax, DWORD ptr[ebp**+**8]; Ebx = arg2 ➔mov ebx, DWORD ptr[ebp**+**12];

#### **Доступ к переменным через ESP**

#### $\bullet\bullet\bullet$

Не самый распространённый случай

```
void test(DWORD arg1,DWORD arg2)
DWORD var1 = 0x11111111;
DWORD var2 = 0x2222222;
      Eax = var1;Ebx = var2;Push data
      Pop ecx
//main
Test(0x77777777, 0x99999999);
push arg2; //arg2 = 0x99999999;push arg1; //arg1 = 0x777777777;100: call test
105: xor eax, eax
```
 $Eax = Var1$   $\Box$  mov eax, DWORD ptr  $[esp-4+8]$ ; Ebx =  $Var2 \Box$  mov ebx, DWORD ptr[esp-8+8];

Eax = arg1 ➔ mov eax, DWORD ptr[esp+8**+**8]; Ebx = arg2 ➔ mov ebx, DWORD ptr[esp+12**+**8];

#### **Пример**

```
\bullet\bullet\bulletformat PE GUI 4.0
                             entry start
                             include '..\include\win32a.inc'
                             include '..\include\api\kernel32.inc'
                             section '.data' data readable writeable
                                     MyText db 'Test', 0
                             section '.text' code readable executable
                             start:
                                     stdcall Testl
                                     stdcall Test2, 0x11223344
                                      invoke ExitProcess, 0
                             proc Testl
                                     10<sub>ca1s</sub>x dd 0str db 0x10 dup(0)endl
                                     mov [x], 0x99887766
                                     lea eax, [x]invoke lstrcpy, eax, MyText
                                      ret
                             endp
                             proc Test2
                                     push ebp
                                     mov ebp, esp
                                     movecx, [ebp + 8]mov esp, ebp
                                     pop ebp
                                     ret
                             endp
                             section '.idata' import data readable writeable
                                      library kernel32, 'KERNEL32.DLL'
```
## **Пример**

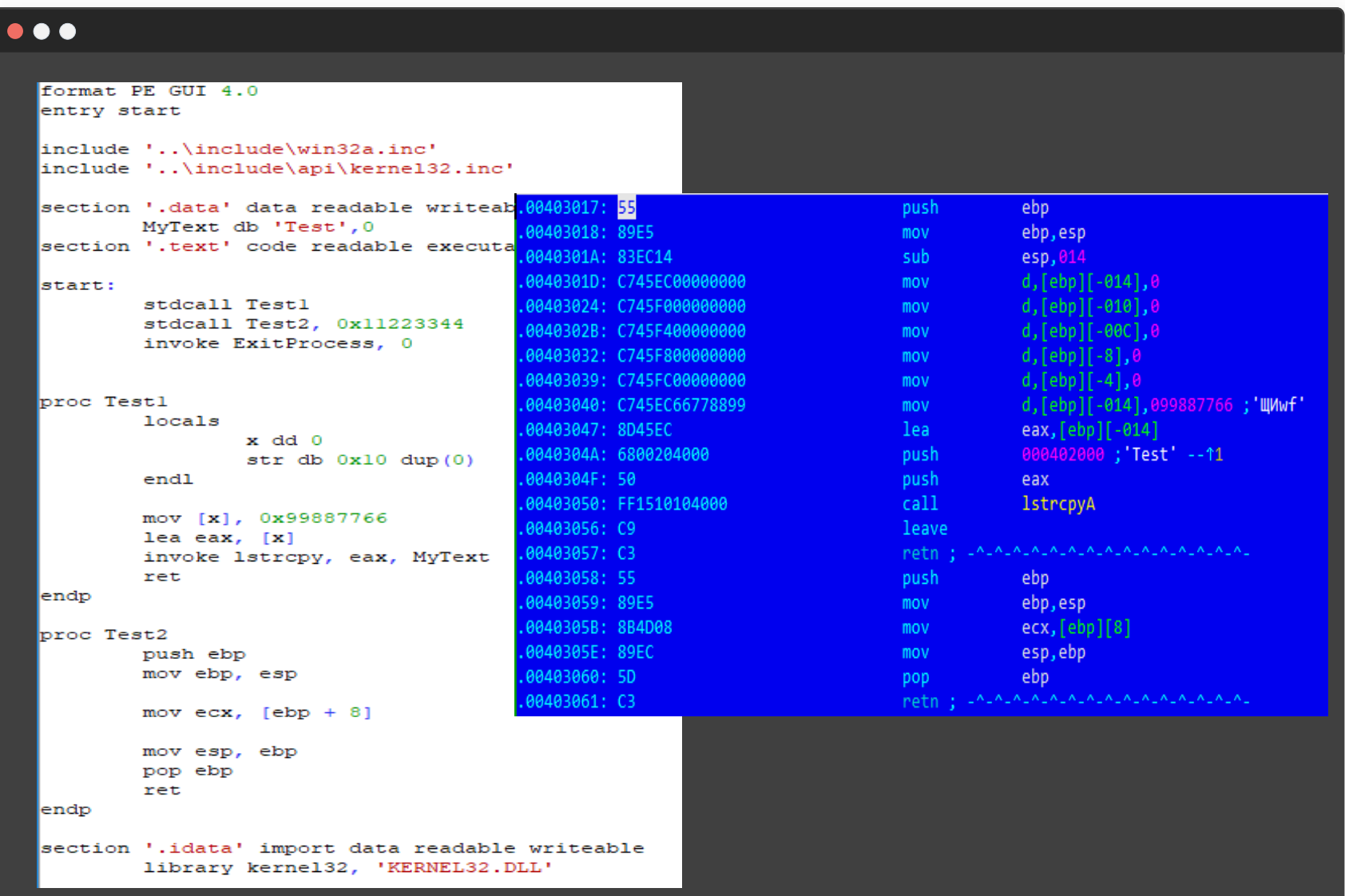

# X64

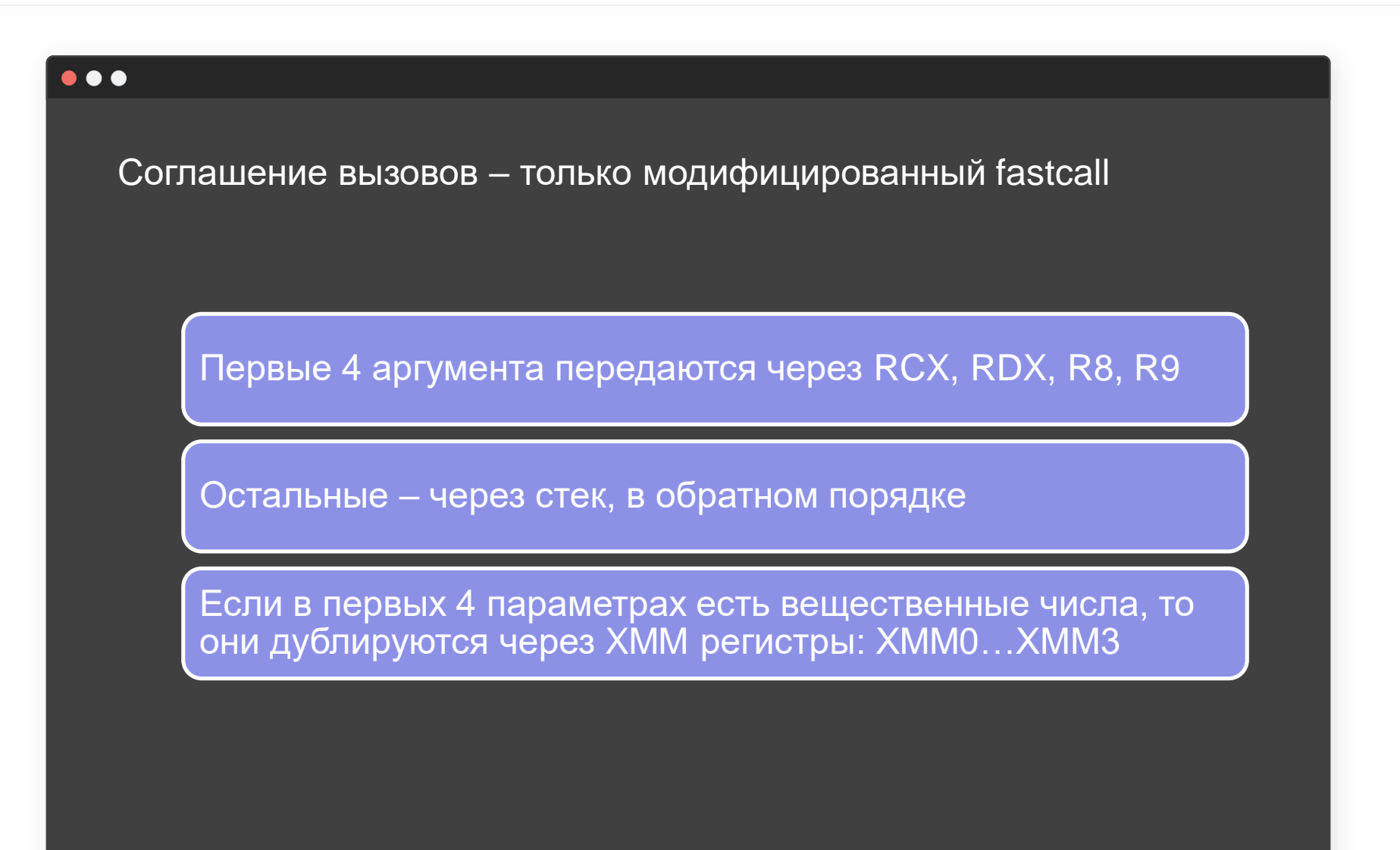

 $O + U S$ 

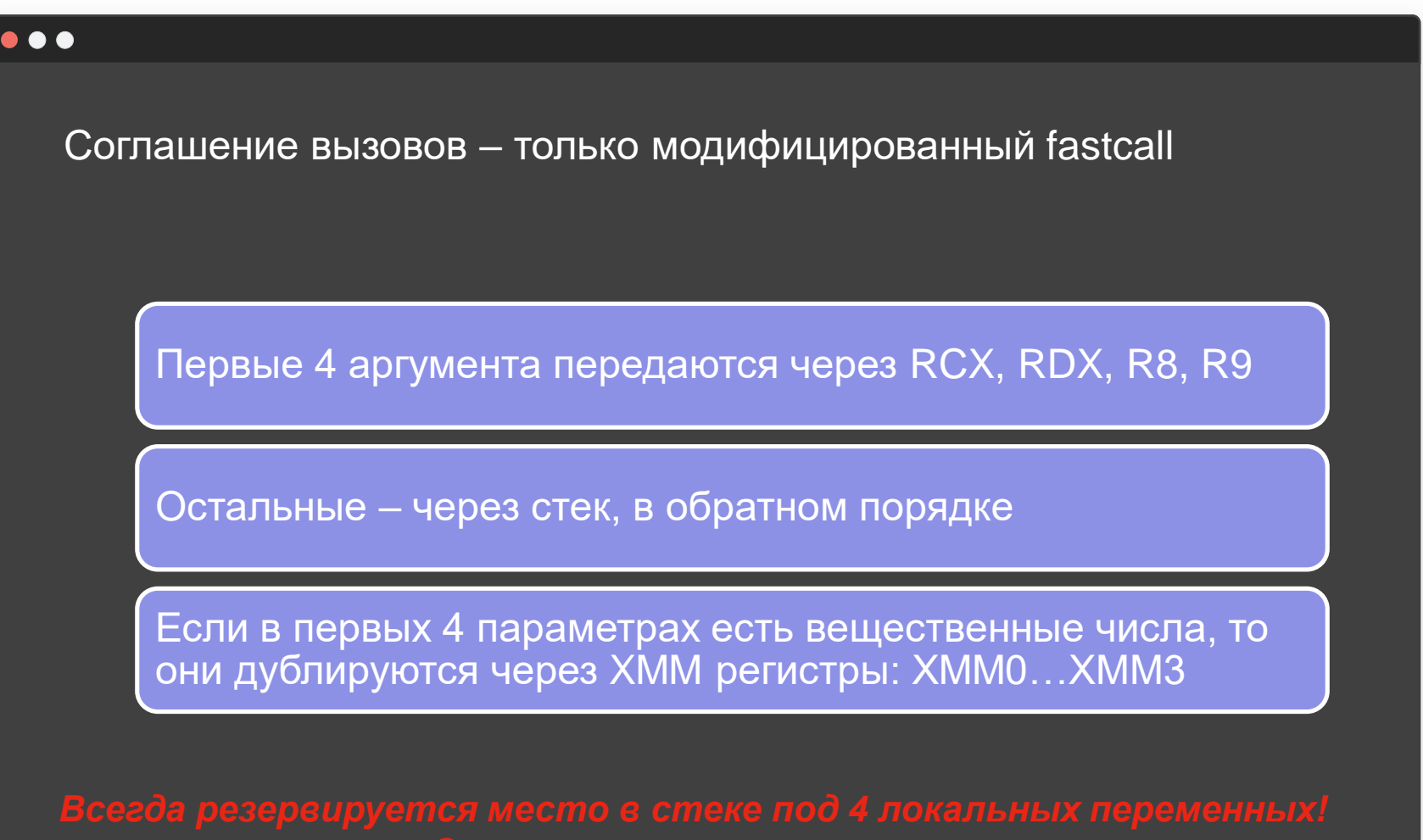

 $O + U S$ 

![](_page_20_Figure_1.jpeg)

 $O^{\top}$ US

### **Пример**

 $\bullet$ 

![](_page_21_Picture_70.jpeg)

![](_page_22_Picture_0.jpeg)

![](_page_22_Picture_19.jpeg)

 $O \subseteq U S$ 

# Вопросы???

 $\geq$ 

 $\geq$ 

![](_page_23_Picture_2.jpeg)

![](_page_24_Picture_0.jpeg)

# Пакулов Артур

A.Pakulov.Otus@Gmail.com

Спасибо за внимание!

![](_page_25_Picture_1.jpeg)